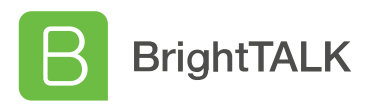

## **Certificate of Attendance**

This is to certify that:

**Marcos Henrique**

Head of CyberSecurity, 100SECURITY

Viewed: **How to Configure the NCSC Password List in Active Directory**

> On: April 22, 2021 For: 1 of 44 minutes

Presented by: **Darren James - Product Specialist and Technical Lead at Specops Software**

April 22, 2021 2021 2021 Www.brighttalk.com/webcast/18724/476269

Date Content link